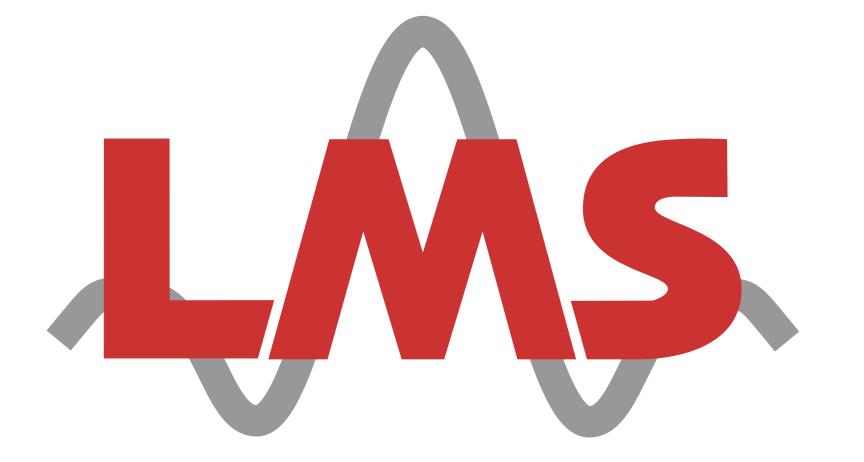

Multimedia Communications and Signal Processing Friedrich-Alexander-Universität Erlangen-Nürnberg (FAU) 91058 Erlangen, Germany

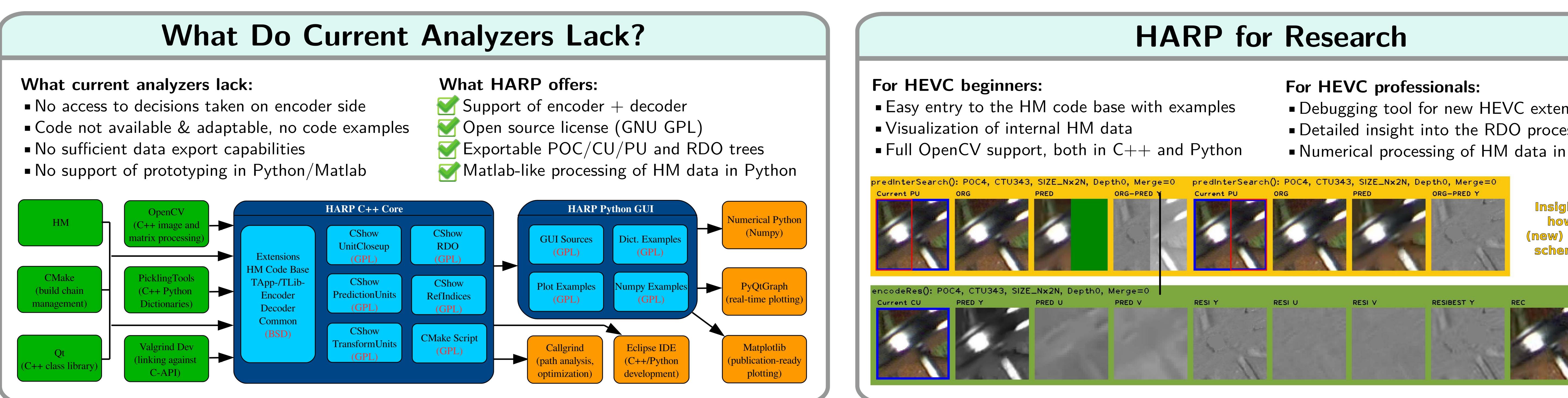

# Why Emphasis on Python?

• As with JM (H.264), work with HM mostly takes place in C++ language (time-consuming!) • Advanced C++ skills and knowledge of HM class APIs required (difficult for student projects!) For testing of new ideas, Python is far better suited! **Current picture (POC),** exported as Python dictionary CTUs[] (list) YuvOrg (dict) Size YuvRec (dict) CUs[] (list) AbsPartIdx Mode Depth RastPartIdx AbsPartIdx

# HARP **HEVC** Analyzer for Rapid Prototyping

Dominic Springer, Wolfgang Schnurrer, Andreas Weinlich, Andreas Heindel, Jürgen Seiler, and André Kaup

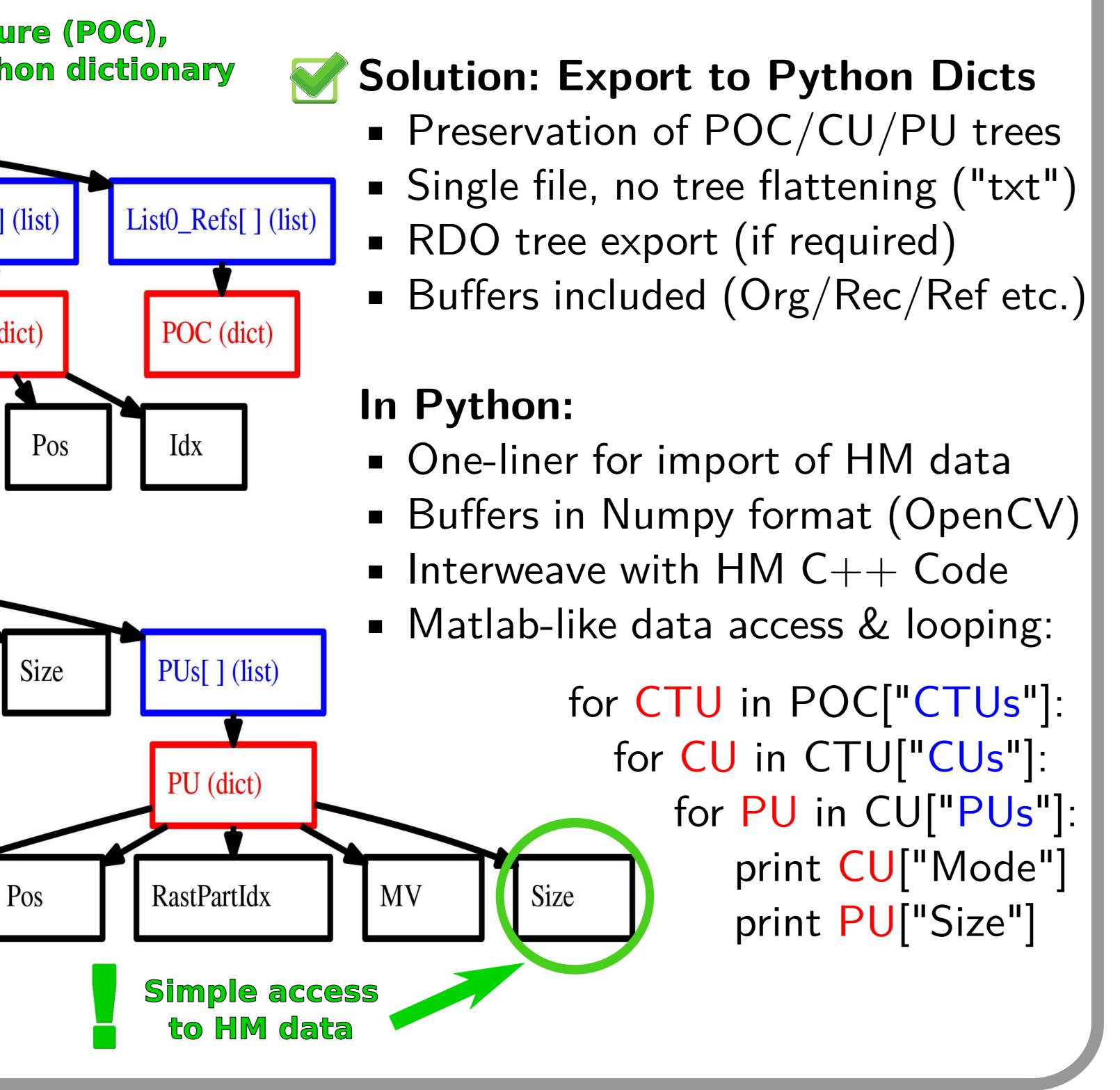

## HARP for Teaching

## For professors:

- Visual demonstration of next-gen video codecs
- Allow insight into QP-related encoder decisions
- Thesis topics on HEVC without the C++ "barrier"

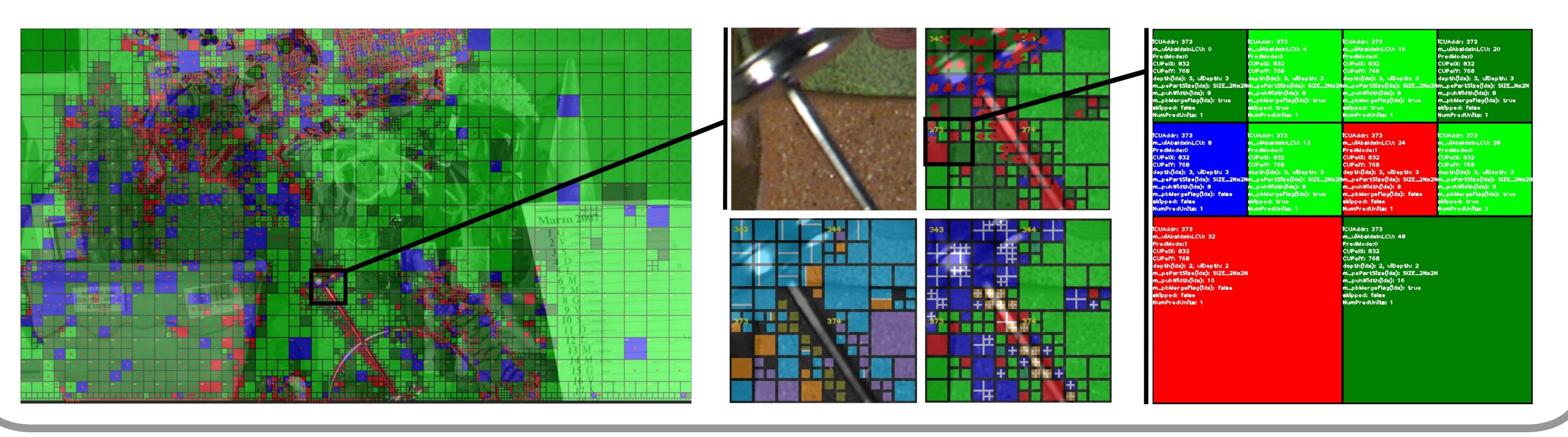

**Download:** www.LMS.LNT.de/HARP (or search for HEVC HARP) **Getting started:** just follow the corresponding tutorials on HARP's homepage **Tested OS so far:** 64 Bit Linux Ubuntu/Suse/CentOS

Please contribute back interesting HARP modifications! Thank you!!

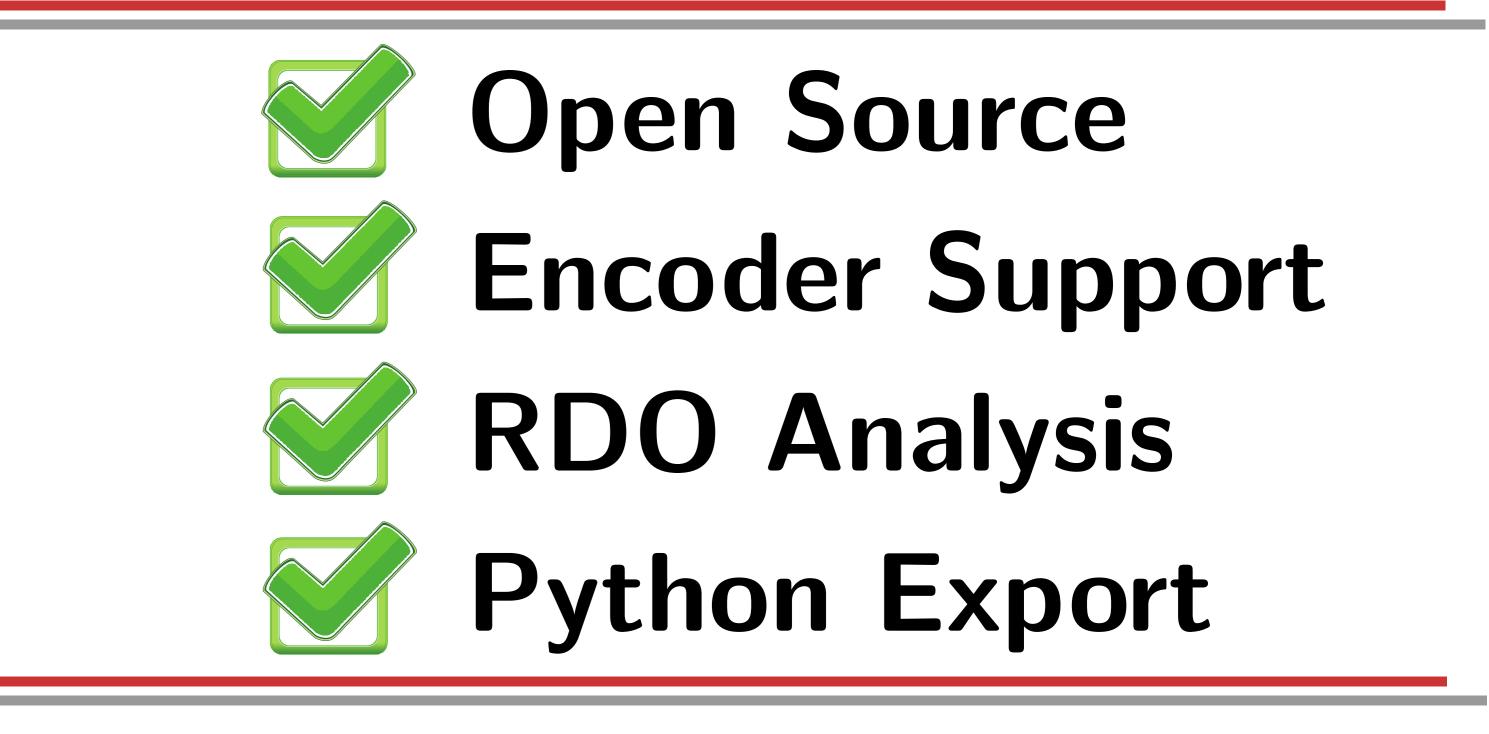

- Debugging tool for new HEVC extensions
- Detailed insight into the RDO process
- Numerical processing of HM data in Python

Insight into RDO: how does the (new) PU prediction scheme perform?

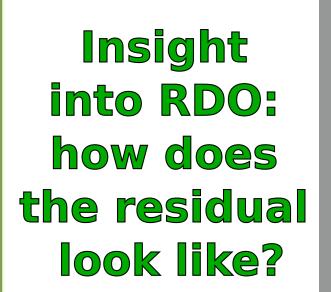

## For students:

- Simple to install, simple to use "HEVC sandbox"
- All required documentation + tutorials online
- Python matrix processing very similar to Matlab

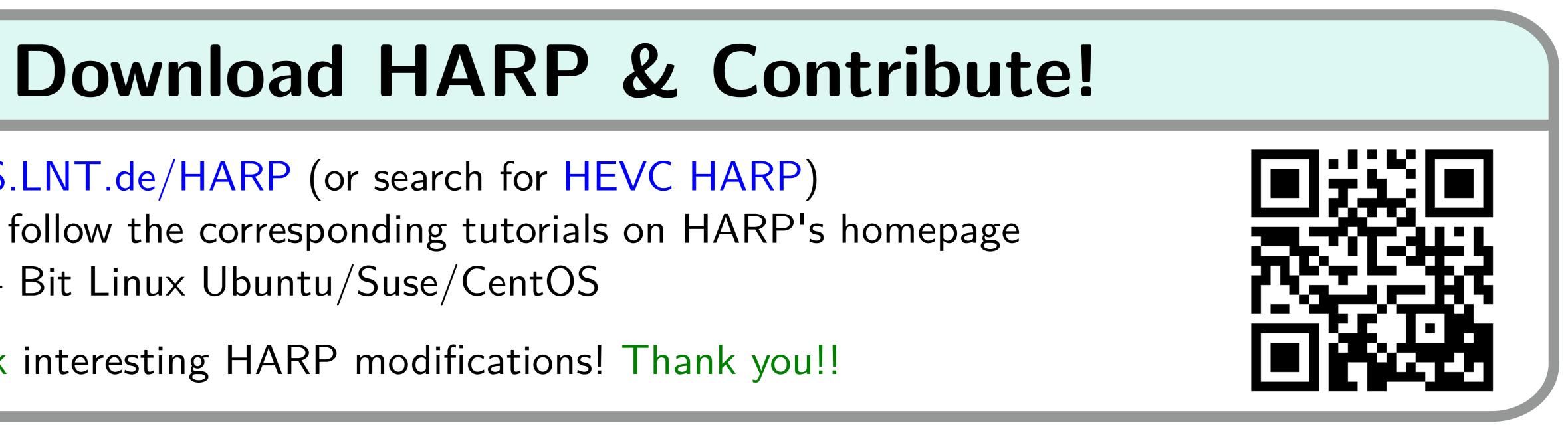